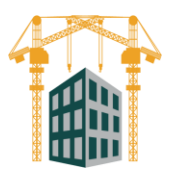

آکادمی عمران | مرکز آموزش های کاربردی مهندسی عمران

# **سرفصلهای آموزش تدکار**

این آموزش در 5 بخش به صورت زیر ارائه میگردد:

#### **فهرست بها**

- آشنایی با محیط نرم افزار تدکار
- شناخت فهرست بها و کار با آن
- مشاهده مصالح، آنالیز و ردیفهای مرتبط هر یک از ردیفهای فهارس بها
	- بررسی کاربردهای جستجو در بخش فهرست بها
		- ایجاد فهرست بهای خاص

#### **متره**

- ایجاد طرح، پروژه و پیمان جدید
	- متره برآورد
	- متره صورت وضعیت
		- متره تجمیعی
- متره آبروها بر اساس نشریه ۸۳ (مجموعه نقشههای تیپ اجرایی آبروها)
	- ایجاد ساختار شکست در پروژه
	- تعریف آیتم ستاره دار در پروژه
	- آشنایی با نحوه ذخیره و بازیابی اطالعات

آکادمی عمران | مرکز آموزش های کاربردی مهندسی عمران

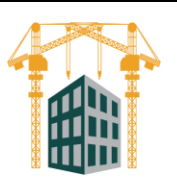

# **برآورد و آنالیز**

- برآورد در تدکار
- برآورد تجمیعی
- عملیات خاکی و برآورد خودکار
	- محاسبه حمل مصالح
	- وارد کردن ضرایب پیمان
- آشنایی با نحوه آنالیز بها ردیفهای برآورد
	- رشد میانگین فصلها

### **صورت وضعیت**

- صورت وضعیت در تدکار
	- تعدیل در تدکار
- سرجمع (مترمربع زیر بنا)
	- مابه التفاوت

## **موارد تکمیلی**

- بررسی مناسب ترین پیشنهاد
	- بهنگام سازی قیمت
- بررسی برنامه و پیشرفت پروژهها
- آشنایی با فعالیت روزانه در تدکار
	- نیروی انسانی در تدکار
		- ماشین آالت در تدکار
	- ثبت مصالح ورودی به کارگاه
	- ثبت مکاتبات ارسالی و دریافتی
- ثبت تراکنشهای مالی شامل دریافت تنخواه و مبالغ پرداختی

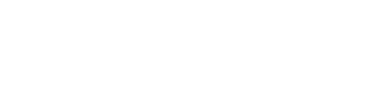

آکادمی عمران | مرکز آموزش های کاربردی مهندسی عمران

آشنایی با سایر بخشهای نرم افزار تدکار از جمله پشتیبانی، به روز رسانی و تنظیمات

## **فایلهای ضمیمه آموزش تدکار**

- فیلمهای آموزش نرم افزار تدکار آکادمی عمران
- فیلمهای آموزش نرم افزار تدکار شرکت مهندسی تدکار
	- فایل pdf کتاب راهنمای نرم افزار تدکار